## **Lamar CISD Digital Learing Classlink Tips for Parents**

## *CONSEJOS PARA LOS PADRES PARA INGRESAR A CLASSLINK*

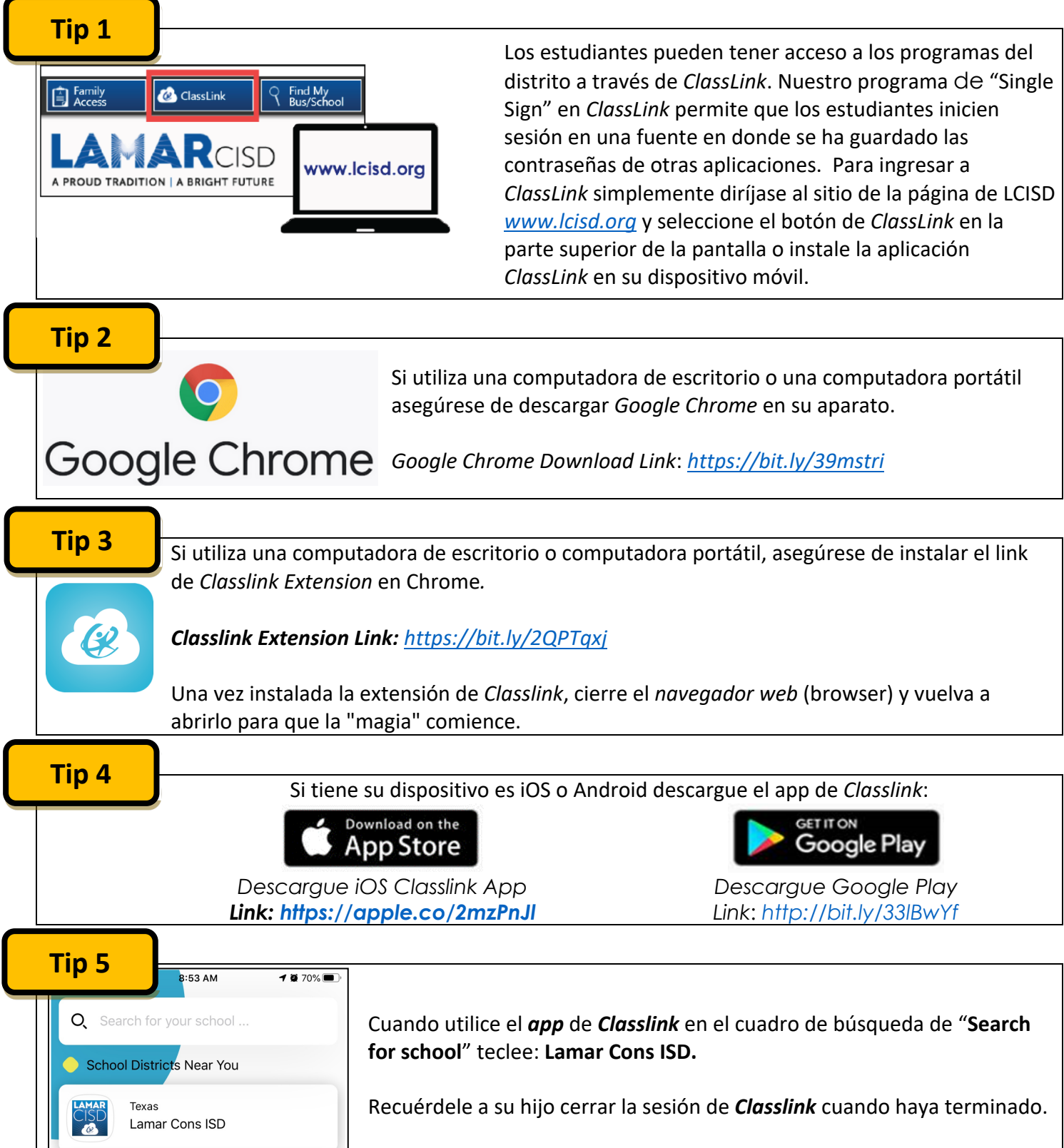